## Information about my Mac

Last Modified: December 14, 2010 Article: HT2471 Old Article: 304752

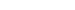

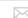

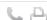

## Summary

This article helps you keep serial numbers, configuration information, passwords and other information about your Mac organized and accessible.

## **Products Affected**

Mac OS, Portable Computers, Desktop Computers

Whether your Mac asks you for certain information or you're seeking help from an Apple Advisor, Genius, or an Apple Authorized Service Provider (AASP), there may come a time when you need to have easy access to your serial number, hardware configuration, passwords, and so forth. Print (or copy/paste) and fill out the "cheat sheet" in this article and store it in a safe and secure place to avoid others from finding out your important passwords. Remember to update it should you ever change a password.

The answers to some of these questions can be found in System Profiler. To quickly access it, choose **About This Mac** from the **Apple** (\*) menu, then click "More Info...".

| My Mac hardware                                   |              |                                                                                                    |  |  |
|---------------------------------------------------|--------------|----------------------------------------------------------------------------------------------------|--|--|
| Questions                                         | Answers      | Notes                                                                                                    |  |  |
| What kind of Mac do I have?                       |              | For example, a Mac Pro, a MacBook Pro, and so forth                                                                         |  |  |
| How much memory is installed in my Mac?           | GB of RAM    | For example, 4 GB of RAM                                                                                                    |  |  |
| What kind of processor(s) does my Mac have?       |              | Find this in the About This Mac window or System Profiler                                                                   |  |  |
| How large is my Mac's hard drive?                 | GB           | For example, 500 GB large                                                                                                   |  |  |
| My Mac's serial number is:                        |              | Find it on your Mac, in System Profiler, in the About this Mac window, on your Mac's shipping box, or on your sales receipt |  |  |
| When was my Mac purchased?                        |              | -                                                                                                    |  |  |
| What is my AppleCare Protection Plan information? | Agreement #: | Fill this in if you have extended coverage with an AppleCare Protection Plan                                                |  |  |

| My Mac OS X software and my Apple ID                                                       |                |                                                                                                    |  |  |
|--------------------------------------------------------------------------------------------|----------------|----------------------------------------------------------------------------------------------------|--|--|
| Questions                                                                                  | Answers        | Notes                                                                                                    |  |  |
| What version of Mac OS X do I have installed currently?                                    | Mac OS X       | Such as Mac OS X v10.5 Leopard or v10.6 Snow Leopard                                                                                  |  |  |
| What version of Mac OS X came with my computer?                                            | Mac OS X       | If you're not sure, see this article                                                                                                  |  |  |
| In Mac OS X, my account name is:                                                           |                | If you don't know, choose <b>System Preferences</b> from the <b>Apple</b> menu, then choose <b>Accounts</b> from the <b>View</b> menu |  |  |
| My Mac OS X account password is:                                                           |                |                                                                                                    |  |  |
| If my account is not an admin account, which account is an admin and what is its password? | name:password: | Fill this in only if you aren't using an administrator account; usually you will be the admin if you're the owner of the computer     |  |  |
| Does this account use FileVault?                                                           | Yes No         | If you don't know, check Security preferences in<br>System Preferences                                                                |  |  |
| My master password for this computer (if                                                   |                | To see if a master password has been set, check                                                                                       |  |  |

Information about my Mac 2/19/11 1:43 PM

| set) is:                                      |       | Security preferences in System Preferences                                            |
|-----------------------------------------------|-------|---------------------------------------------------------------------------------------|
| My Apple ID name is:                          |       | An Apple ID gives you easy access to Apple services. To learn more, see this webpage. |
| My Apple ID password is:                      |       |                                                                                       |
| Do I use Time Machine to back up my computer? | YesNo | See this article for more information about Time Machine                              |

|                                                                                                    | My Internet connection (optional) |                                                                                                    |  |  |  |
|----------------------------------------------------------------------------------------------------|-----------------------------------|----------------------------------------------------------------------------------------------------|--|--|--|
| Questions                                                                                                    | Answers                           | Notes                                                                                                    |  |  |  |
| Who is my Internet Service Provider (ISP)?                                                                          |                                   | Such as Comcast, NetZero, RoadRunner, AOL, EarthLink, Cox, and so forth                                                                                                    |  |  |  |
| What is my ISP's support phone number?                                                                              |                                   |                                                                                                    |  |  |  |
| What is my ISP's support website?                                                                                   | www.                              |                                                                                                    |  |  |  |
| If I have an account with my ISP (to connect to the Internet), what is the user name and password:                  | name:<br>password:                |                                                                                                    |  |  |  |
| What brand of equipment do I use to connect to the Internet via my ISP?                                             |                                   | For example, do you use a modem/router provided by your ISP? Do you use a third-party router or cable modem? Do you use an Apple AirPort base station? Do you connect wirelessly, via Ethernet, or both?       |  |  |  |
| If I usually connect wirelessly to a password-protected access point, what is the access point's name and password? | wireless network name: password:  | Mac OS X can remember this information for your convenience, but you may wish to have it written down here as well                                                                                             |  |  |  |
| Does my phone work through my Internet connection (VoIP)?                                                           | YesNo                             | If your phone works through your Internet connection (even if your ISP is not your phone service provider), you may need to use a different phone to contact your ISP's support for Internet connection issues |  |  |  |
| What other computers or devices use the same Internet connection, if any?                                           |                                   | For example, other Macs, iPhones, iPads, gaming systems, or DVRs on your home network                                                                                                    |  |  |  |

Tip: See What to ask if you're having issues sending, receiving, or configuring Mail for a detailed sheet where you can write down your email settings.

## **Additional Information**

If you would like a new copy of this sheet, visit http://support.apple.com/kb/HT2471 .